## **KPPAT**

## **Änderungen von 7.81 zu 7.90**

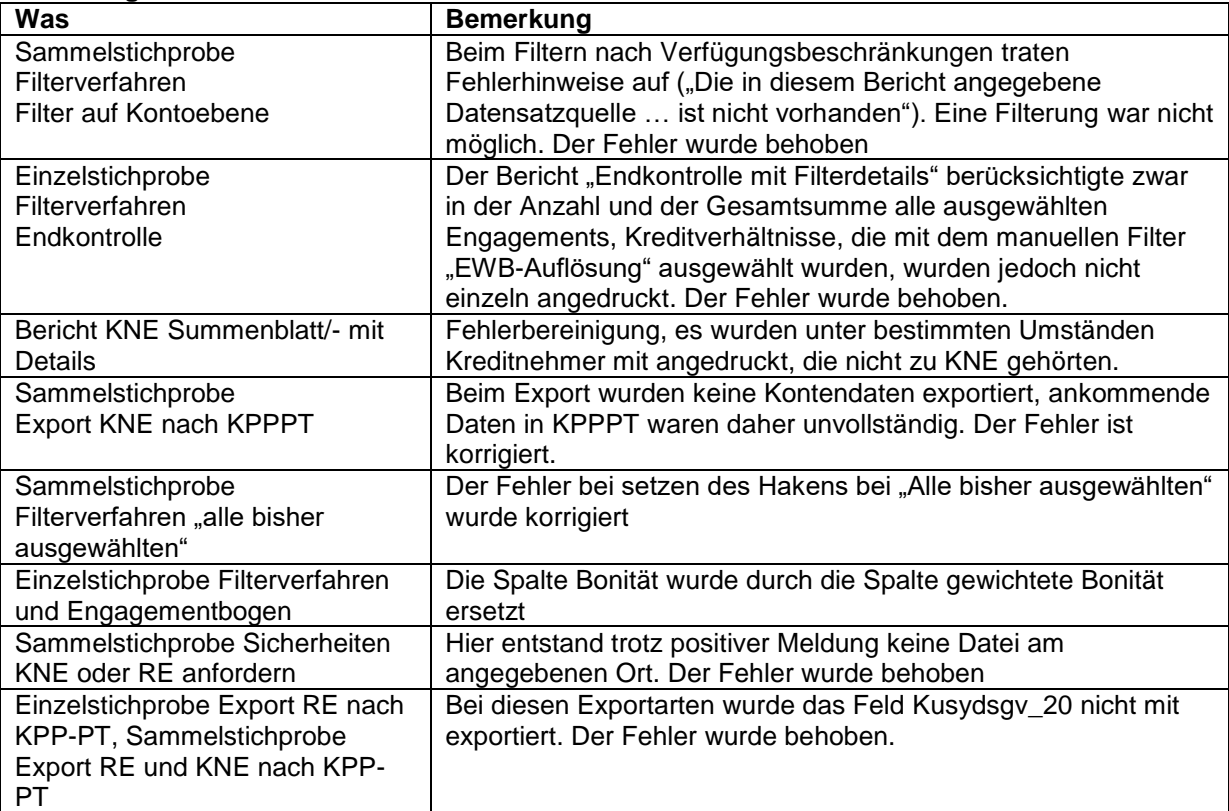